### Einleitung

Diese unter der GPL\* veröffentlichte Anleitung beschreibt anhand eines Beispiels, wie man professionell eine Lochrasterplatine lötet. Als Beispiel dient eine Lochrasterplatine mit einem Mikrocontroller vom Typ ATTiny12. Der Stromlaufplan sieht wie folgt aus:

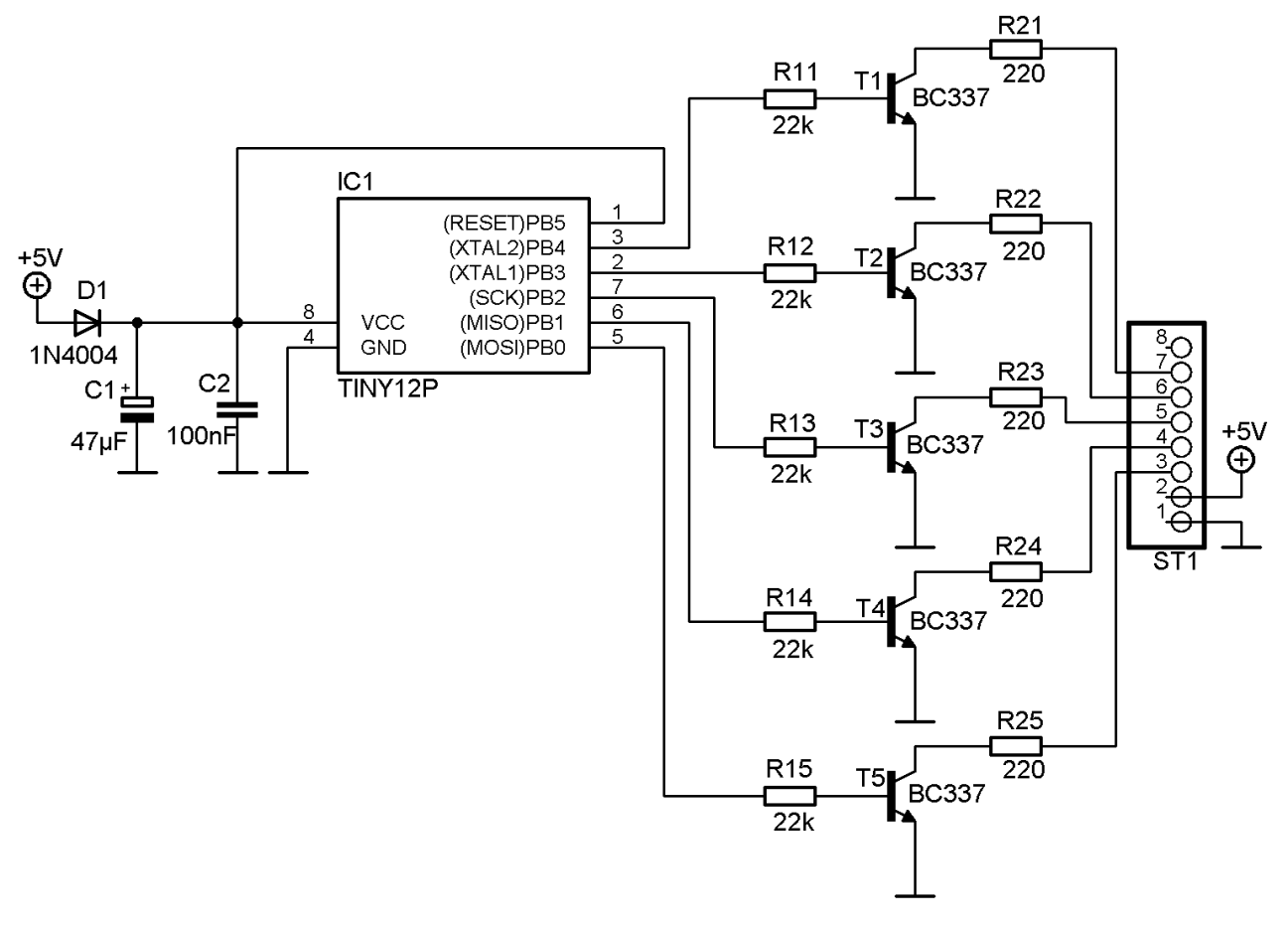

**Stromlaufplan** 

### Erstellung eines Layouts

Die erste Aufgabe besteht grundsätzlich darin, ein Layout vom Stromlaufplan zu erstellen. Dies kann entweder mit einer Software oder per Hand auf kariertem Papier geschehen. Beim Erstellen des Layouts ist darauf zu achten, dass die physikalischen Gegebenheiten wie Bauteileabmessungen, Rastermaß, Bohrungen oder Gehäuseabmessungen berücksichtigt werden.

### Regeln für das Layout

Wie auf der unteren Abbildung zu erkennen ist, gibt es in diesem Fall keine Diagonalverbindungen. Dies ist beim Layout wünschenswert, allerdings nicht immer möglich. Diagonale Verbindungen können durchaus gelegt werden, siehe dazu die Hinweise beim Löten. Da man das Layout nur auf einer Seite gestalten kann, werden gerade Brücken verwendet, um zwei nicht direkt erreichbare Leiterbahnen zu verbinden. Bei der Anwendung einer Software für das Layout heißt das: Bei Brücken wird der TOP-Layer verwendet.

Das folgende Bild zeigt das Layout, in diesem Fall soll die Platine an den Ecken mit Schrauben und Abstandsbolzen befestigt werden:

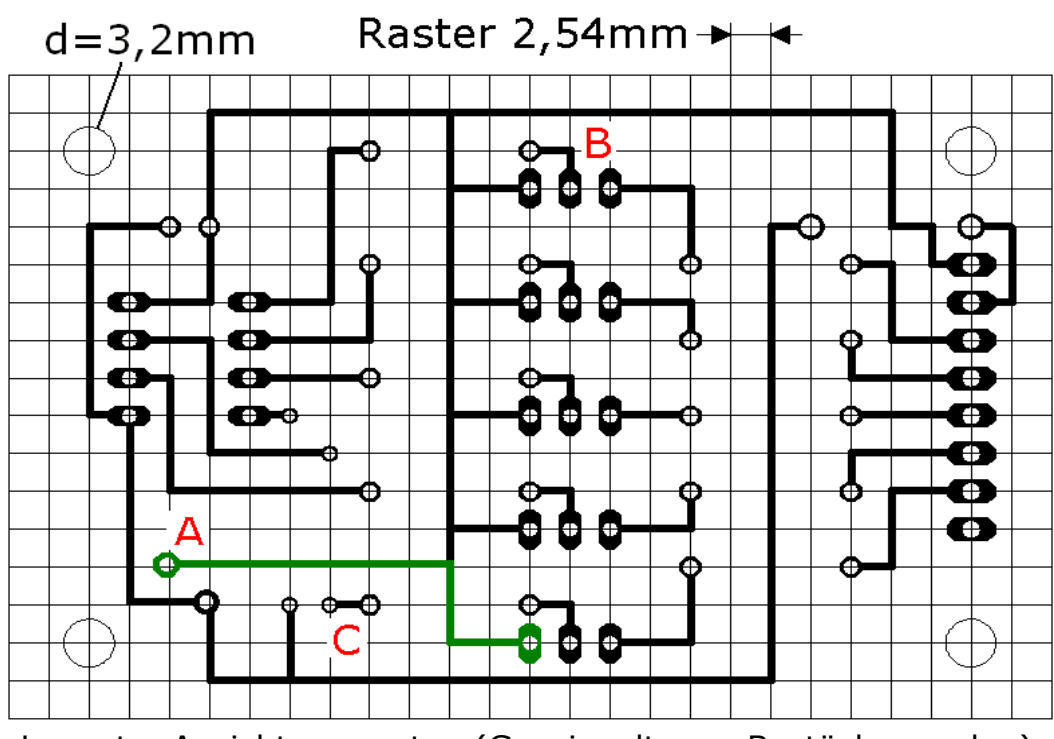

Layout – Ansicht von unten (Gespiegelt zum Bestückungsplan)

Die Ansicht für das Layout ist von unten, d.h., dass die Brücken nicht dargestellt werden (siehe Layout). Jeder Kreuzungspunkt des Rasters stellt ein Lötauge dar. Die folgende Abbildung zeigt den Bestückungsplan für das obige Layout, welcher ebenfalls vor dem Löten erstellt wird.

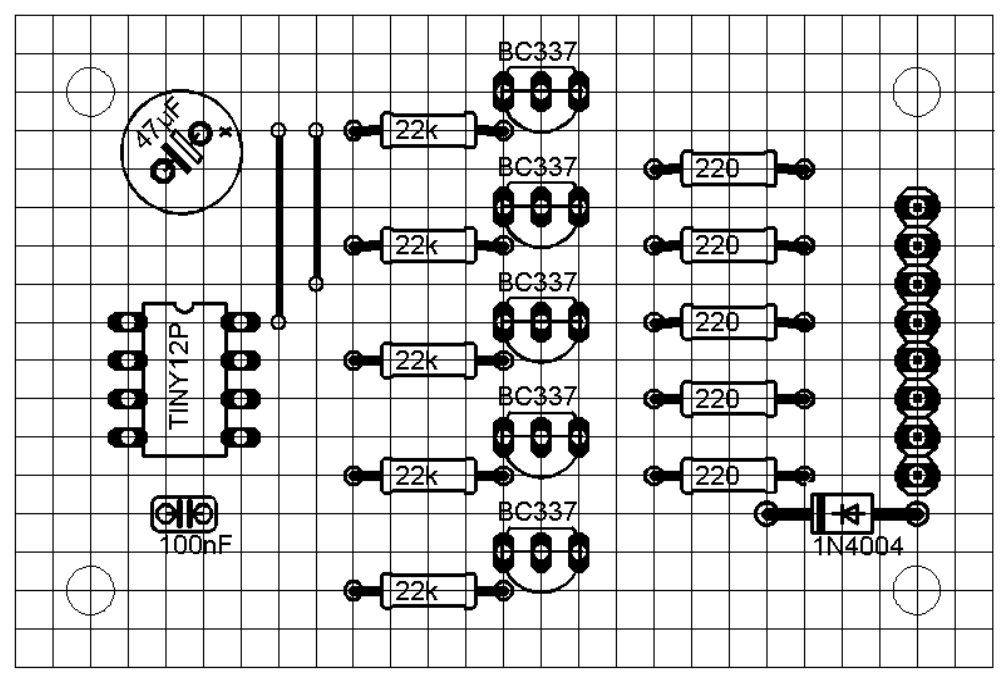

Auf dem Bestückungsplan sind zwei Brücken zu erkennen.

# **Werkzeuge**

Bevor man nun zum Lötkolben greift, sollten folgende Werkzeuge verfügbar sein:

- 1) Ein guter Fein-Seitenschneider
- 2) Zwei kleine Zangen
- 3) Kleiner Schraubendreher

# **Bernhard Redemann 2006 [www.b-redemann.de](http://www.b-redemann.de/) / Version 1.0 / Seite 2**

- 4) Verzinnter Cu-Draht, Ø0,3 oder Ø0,4mm für Leiterbahnen; Ø0,5mm für Brücken; bei hohen Strömen dickerer Draht für Leiterbahnen notwendig
- 5) Kleine Säge, falls Aussparungen notwendig sind
- 6) Passende Bohrer und Kleinbohrmaschine oder Handbohrer
- 7) Lötkolben, 50W
- 8) Lötzinn, muss nicht bleifrei sein
- 9) Abbiegevorrichtung für Widerstände, Dioden und Kondensatoren
- 10) Kleiner Feilensatz
- 11) Alte Zahnbürste
- 12) Spiritus, Fettlöser und Lötlack

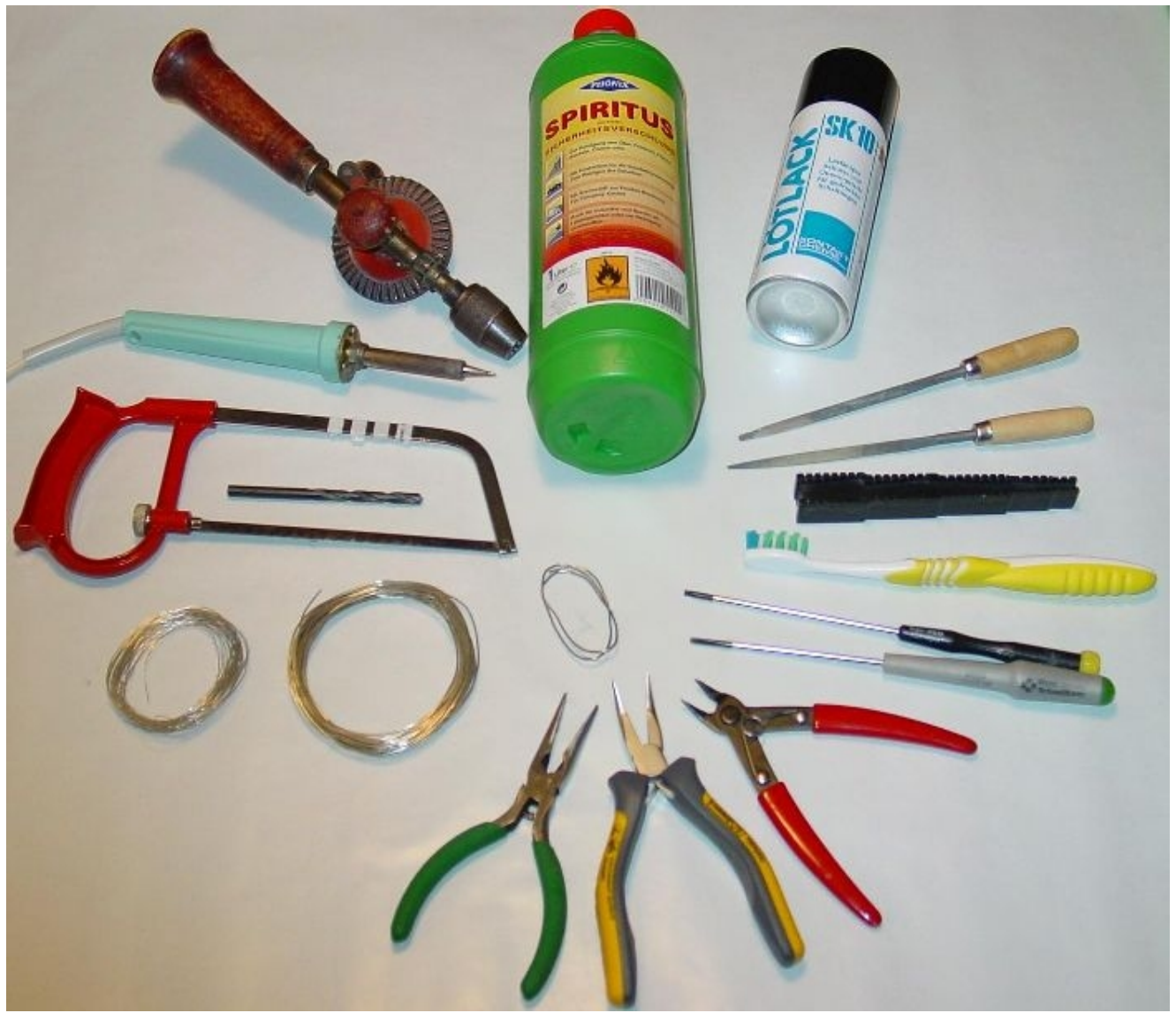

Einige der Werkzeuge und Materialien

## Bleifrei löten ja oder nein

Auch wenn hier die Meinungen vielleicht auseinander gehen: Im Hobbybereich braucht man nicht mit bleifreien Lot zu arbeiten, da es sich um keine kommerziellen Massenprodukte handelt. Wer es dennoch probieren will, sollte sich folgender Dinge bewußt sein:

1) Bleifreies Lot gibt es in zwei Ausführungen: mit und ohne Kupferanteil. Welches man verwendet, ist Geschmackssache.

- 2) Der Schmelzpunkt liegt höher als bei verbleitem Lötzinn, eventuell ist ein neuer Lötkolben anzuschaffen, möglichst mit Temperaturregelung.
- 3) Selbst gut gelötete Lötstellen sind stumpf und sehen aus wie kalte Lötstellen.
- 4) Nachlöten einer Lötstelle nur schwer möglich (viel Hitze notwendig).
- 5) Das Flussmittel läßt bei den derzeitigen Loten auf dem Markt stark zu Wünschen übrig.
- 6) Bleifreies Lot ist erheblich teurer, Beispiel: 1000g Sn60 Pb40 bleihaltiges Lot kosten derzeit 15 - 20.- €, bleifreies Lot kostet ca. 40 – 65 €.

Erste Schritte

Der erste Schritt besteht darin, dass man die Lochrasterplatine entsprechend dem Layout zuschneidet und sämtliche Bohrungen oder Ausfräsungen herstellt. Die untere Abbildung zeigt dies für das Mikrocontrollerboard:

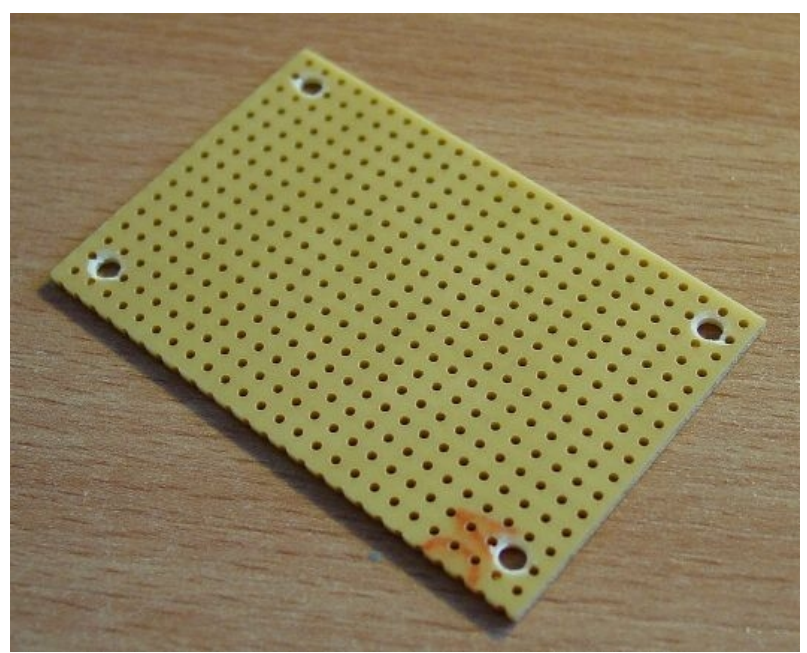

Lochrasterplatine mit Bohrungen

Anschließend wird die Leiterplatte sorgfältig entgratet und gereinigt. Man kann durchaus eine etwas alte und verschmutzte Lochrasterplatine verwenden, man sollte aber vor dem Löten diese immer sorgfältig säubern. Dazu nimmt man am besten Spiritus und/oder Fettlöser und eine alte Zahnbürste, damit lässt sich in der Regel die Lochrasterplatine reinigen. Bei sehr verschmutzen Stellen kann man auch vorsichtig die Leiterplatte mit feinem Schmirgelpapier beschleifen. Wenn nun alles sauber ist, wird diese mit Lötlack eingesprüht. Aber nicht zu viel! Dies hat zwei Vorteile: Erstens lässt sich die Platine besser löten, und zweitens ist sie außerdem durch den Lack gegen Korrosion geschützt

Die beiden nächsten Bilder zeigen die Platine vor und nach der Reinigung, welch ein Unterschied:

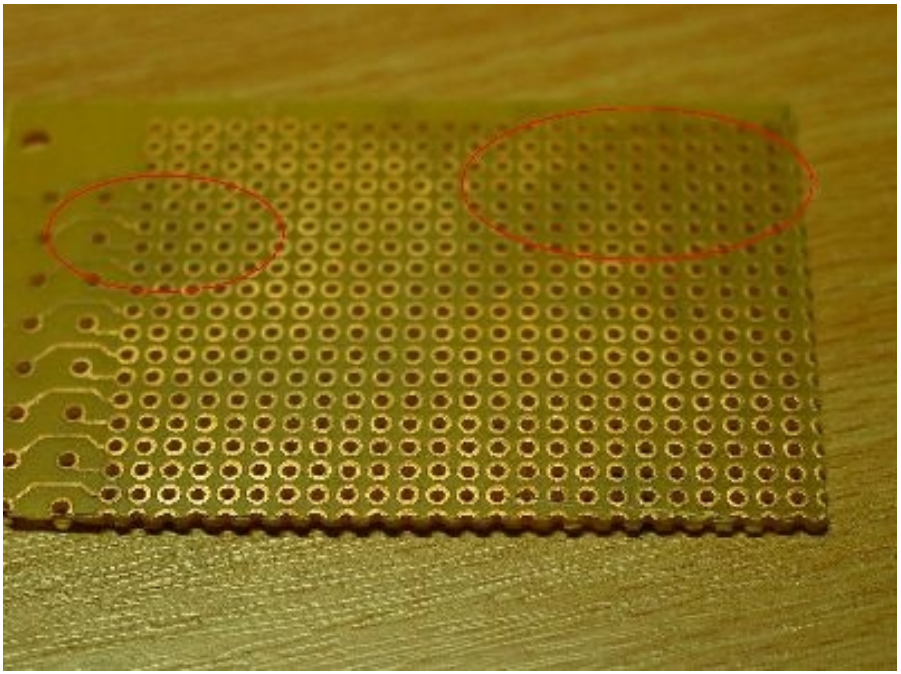

Verschmutzte Leiterplatte (Beispiel)

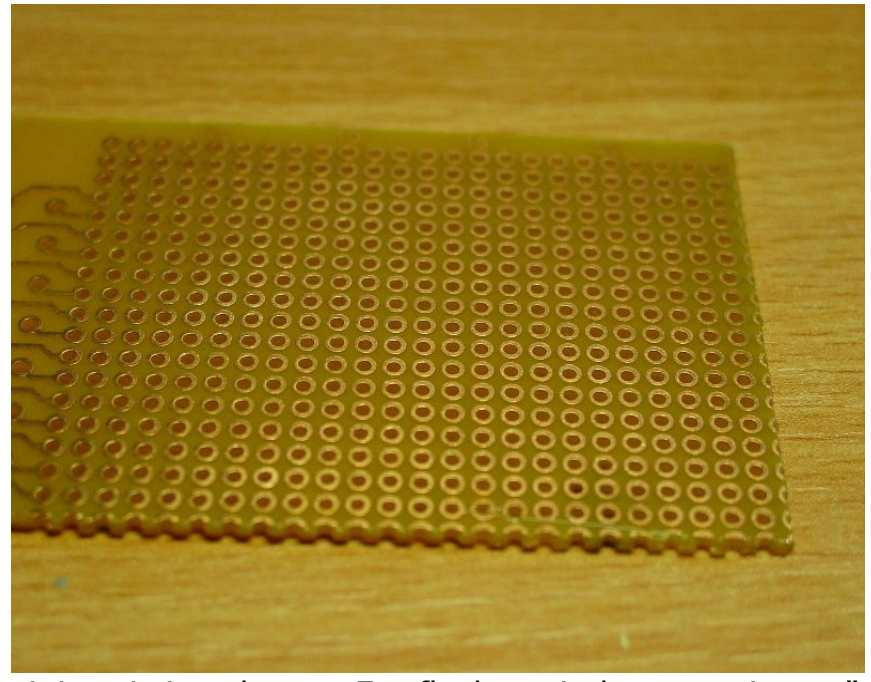

Gereinigte Leiterplatte – Fettflecken sind weg, "wie neu"

Das Löten

Nachdem nun alle Vorbereitungen getroffen wurden, wird ein Stück (ca. 50cm) von der Drahtrolle (Ø 0,3 / 0,4mm oder für die Brücken Ø0,5mm) abgeschnitten. Da der Draht oftmals ziemlich verbogen ist, wird er zunächst mit den beiden Zangen geradegezogen:

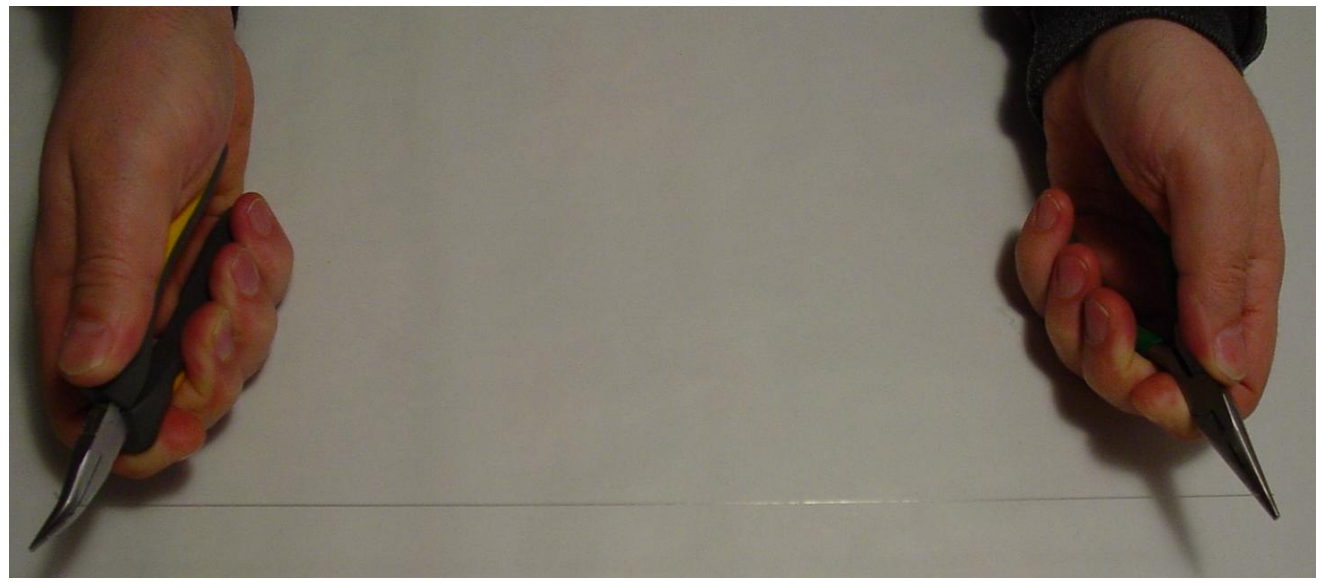

Draht wird geradegezogen

Hierbei ist zu beachten, dass der Draht nicht mit einem Ruck, sondern langsam mit Feingefühl begradigt wird. Man merkt dann an einer Stelle, dass er sich gedehnt hat – das genügt schon - würde man weiter ziehen, würde er abreißen.

Anschließend wird an einem der Enden ein kleine Schlaufe mit einer Rundzange geboden. Durch diese Schlaufe wird später ein Bein eines Bauteils geführt. Beim Verlegen einer Leiterbahn beginnt man am besten mit einer geraden Stelle, z.B. am Punkt "A<sup>m</sup> im Layout. Man setzt den Draht am ersten Punkt hinter einer Durchführung eines Bauteilebeins an und setzt dort einen Lötpunkt.

Beim Setzen des Lötpunktes ist es wichtig, dass kurzzeitig sehr viel Hitze und etwas Lötzinn an die zu lötende Stelle kommt. Nicht umgekehrt! Wenn zu wenig Hitze vorhanden ist, kommt es zu einer kalten Lötstelle. Kurzzeitig bedeutet ca. 1 – 2 Sekunden. Eine kalte Lötstelle sieht immer stumpf aus, wenn dann noch zu viel Lötzinn verwendet wurde, entsteht ein Lötklumpen. In solch einem Fall wird das Zinn mit einer Entlötpumpe oder -litze entfernt und erneut gelötet.

Der Draht wird dann gerade weiter geführt und an jedem zweiten oder dritten Lötauge fixiert. So erreicht man, dass er sich nicht frei bewegen kann und unkontrolliert einen Kurzschluss verursacht. Dann kommt ein erster Knickpunkt, mit einem kleinen Schraubendreher wird der Draht um 90° gebogen. Wichtig ist, dass an jeder Ecke ein Lötpunkt gesetzt wird, damit sich der Draht nicht verschieben kann. Ist man am Ende der Leiterbahn angelangt, so wird dort ein kleiner Haken gebogen, wo wiederum später das Bauteilbeinchen durchgeführt wird. Die Bilder unten verdeutlichen noch einmal die einzelnen Arbeitsschritte:

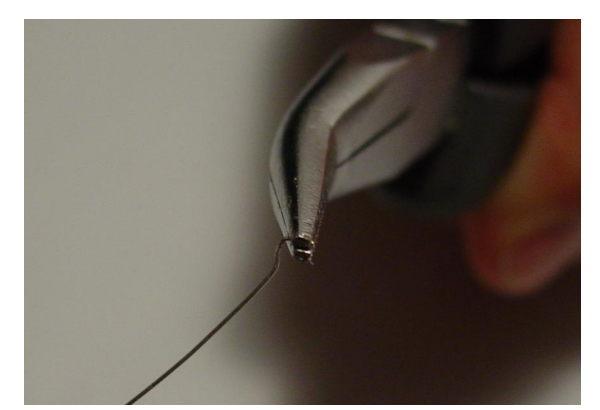

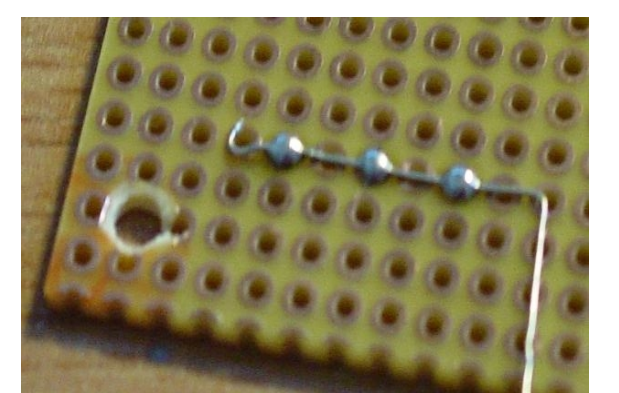

**Bernhard Redemann 2006 [www.b-redemann.de](http://www.b-redemann.de/) / Version 1.0 / Seite 6**

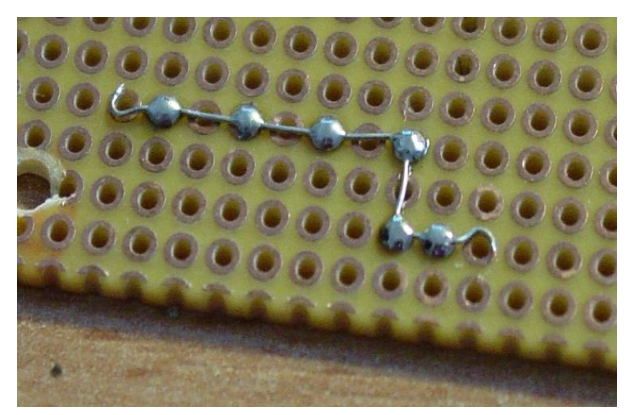

Leiterbahn (grün auf Layoutplan) fertig Weitere Leiterbahnen

# Kritische Punkte ("**B**" und "C")

Drahtschlaufe **Anfang Punkt** "A" Anfang Punkt "A"

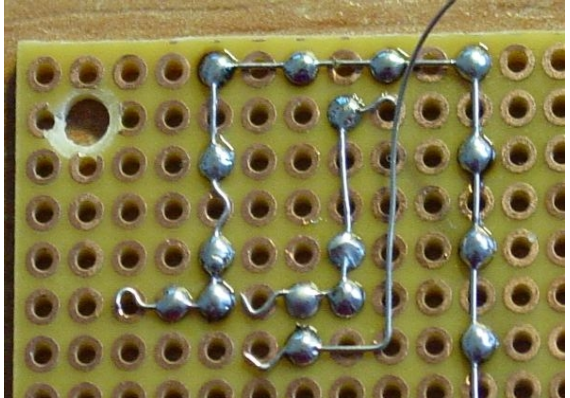

Die im Layout gekennzeichneten Punkte benötigen besondere Maßnahmen: Beim Punkt "B" muss der Draht vorgebogen werden, bevor er angelötet wird. Beim Punkt "**C**" wird erst nach Anlöten der Bauteile von der Oberseite ein kleine Drahtbrücke gelegt.

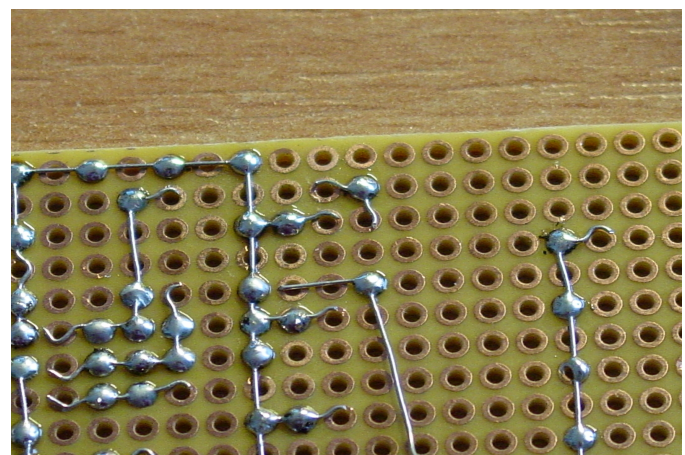

Punkt "B" deutlich zu sehen

In diesem Sinne wird die ganze Leiterplatte von der Leiterbahnseite gelötet. Man sollte sich dafür Zeit nehmen, denn je sorgfältiger man arbeitet, um so zuverlässiger wird die Schaltung auch über längere Zeit funktionieren. Kalte Lötstellen, die man am stumpfen Erscheinungsbild erkennt, sollten mit einer Lötpumpe oder Endlötlitze entfernt und erneuert werden. Man sollte auch vermeiden, Draht durch Lötzinn zu ersetzten, z.B. am Punkt "C"; dies führt immer wieder zu Kontaktschwierigkeiten. An den Stellen wie bei "C" immer eine kleine Drahtbrücke mit kleinen Schlaufen verlöten.

Wenn man sich das untere Bild anschaut, macht dies sicherlich einen sehr guten Eindruck nicht nur auf das Fachpublikum!

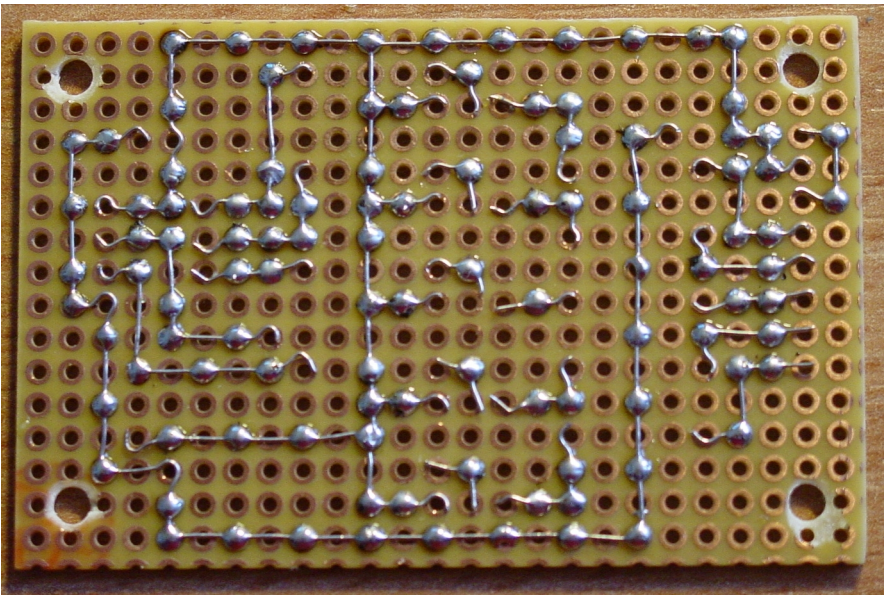

Alle Leiterbahnen verlegt!

## Diagonale Verbindungen

Sollte es einmal nicht möglich sein, so wie hier darsgestellt, im 90° Winkel die Leiterbahnen zu verlegen, dann kann man dies auch diagonal durchführen. Allerdings ist der Platzbedarf für diagonal verlegte Leiterbahnen größer, in diesem Bereich kann praktisch kein Bauteil platziert werden. Außerdem ist zu beachten, daß die Leiterbahnen äußerst sorgfältig verlegt und gelötet werden müssen, um keine Kurzschlüsse zu verursachen. Am besten lötet man dann nur jeden zweiten oder dritten Lötpunkt, wie unten auf dem Bildzu sehen ist:

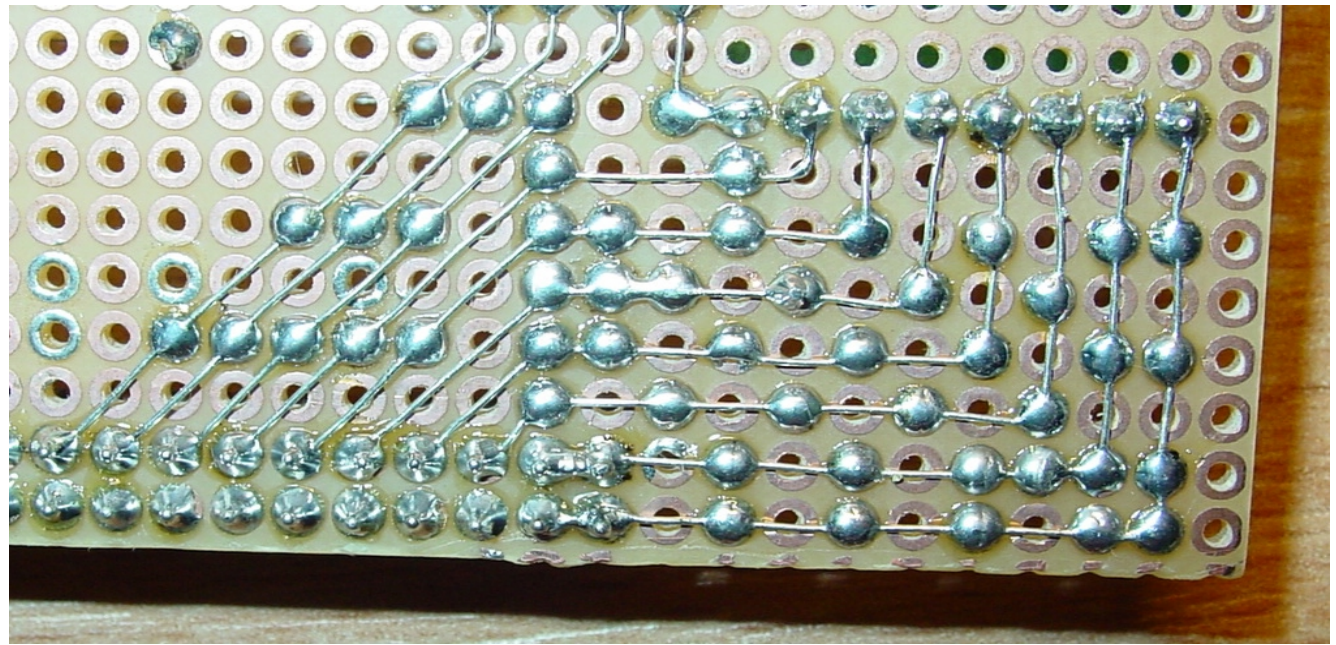

Diagonal velegte Leiterbahnen

# Bestückung der Leiterplatte

Wenn alle Leiterbahnen ordentlich gelötet wurden, kann man mit dem Bestücken der Lochrasterplatine beginnen. Man fängt zuerst mit den flachen Bauteilen wie Brücken, liegenden Widerständen und IC-Fassungen an. Die Brücken werden aus

# **Bernhard Redemann 2006 [www.b-redemann.de](http://www.b-redemann.de/) / Version 1.0 / Seite 8**

0,5mm Cu-Draht gefertigt, da sie eine höhere Stabilität besitzen. Das Umbiegen der Brücken und Widerstandsbeine sollte nicht mit einer Zange, sondern einem Biegewerkzeug / -lehre erfolgen. Dies gewährt eine saubere und korrekte Biegung:

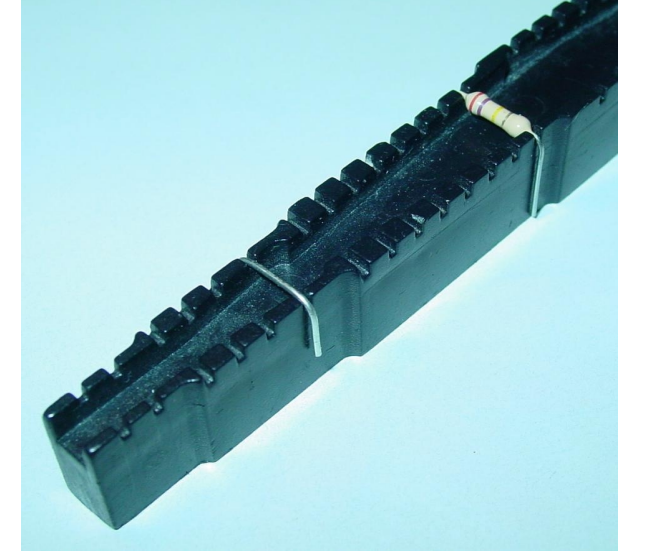

Umgebogene Drahtbrücke und Widerstand

Dabei ist zu beachten, dass beim Abschneiden der Beinchen die Lötstelle nicht beschädigt wird. Der Seitenschneider wird wie folgt angesetzt:

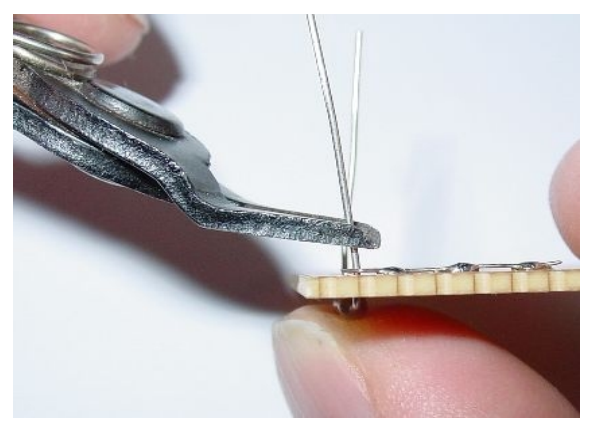

Abschneiden der Beinchen Lötstelle links: nachlöten

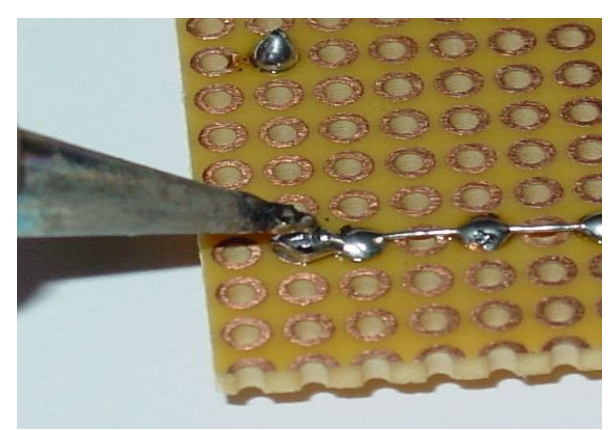

Lötstelle noch einmal kurz erhitzen Fertig

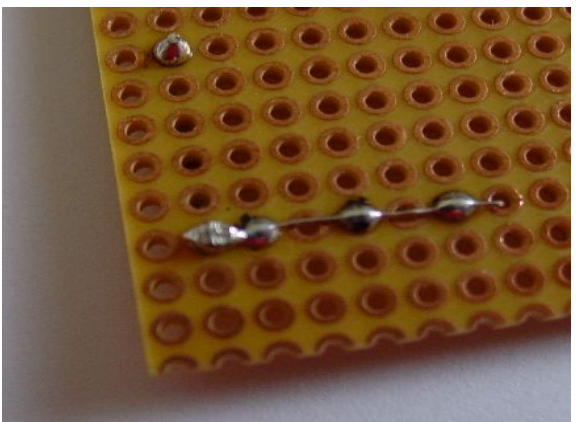

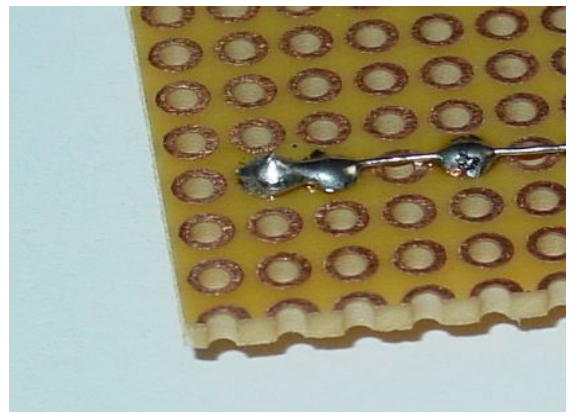

Als nächstes werden etwas höheren Bauteile wie Kondensatoren und Transistoren angelötet. Zum Schluss folgen die stehenden Elkos und Steckverbinder. Beim

**Bernhard Redemann 2006 [www.b-redemann.de](http://www.b-redemann.de/) / Version 1.0 / Seite 9**

Bestücken ist darauf zu achten, dass alle Bauteile auf der Lochrasterplatine aufliegen und nicht in der Luft hängen. Außerdem sollten die Beine nicht zu kurz abgeschnitten werden, da es sonst zu losen oder kalten Lötstellen und somit zu Kontaktschwierigkeiten kommen kann. Das folgende Bild zeigt ein Negativbeipiel, so wie es nicht sein soll:

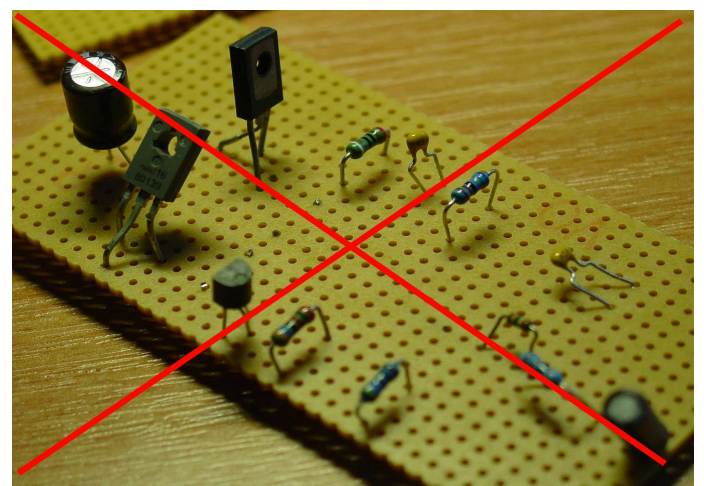

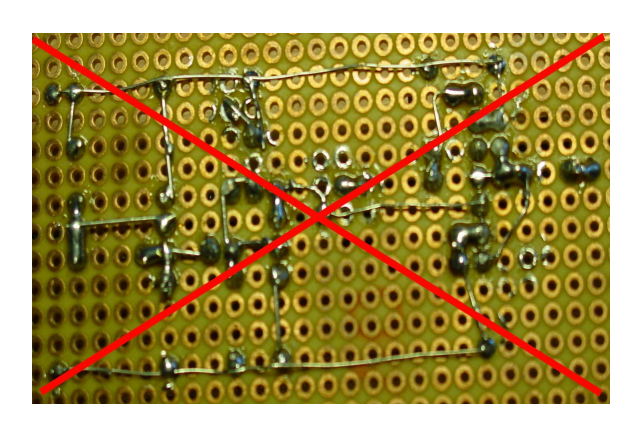

Negativbeispiel: so nicht! Ab in den Sondermüll!

Wenn alles ordendlich gemacht wurde, dann sollte das Resultat wie folgt aussehen:

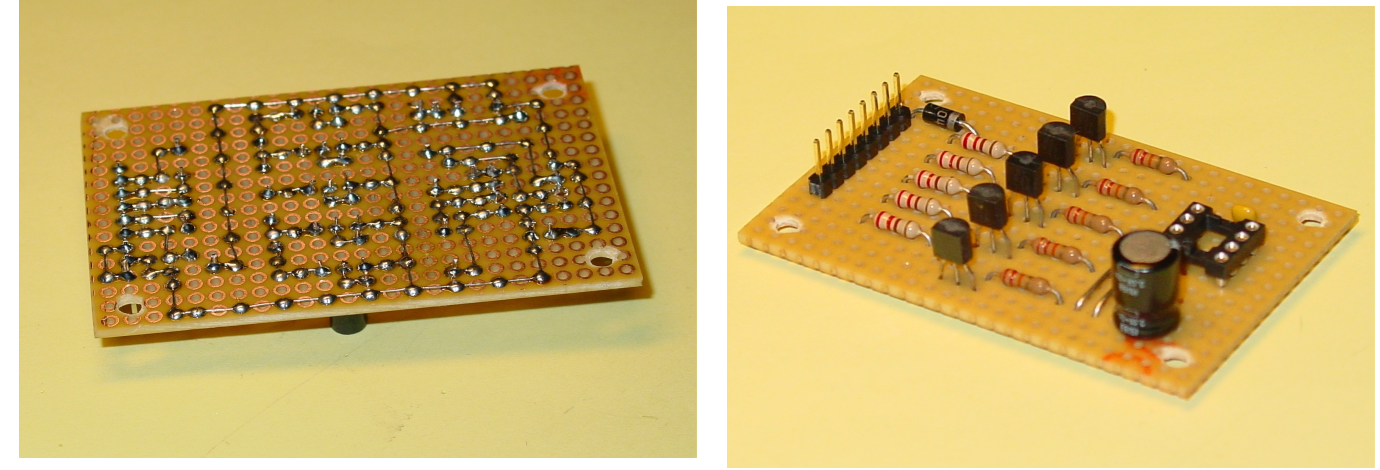

Unter- und Oberseite der kleinen Mikrocontrollerplatine

Jetzt braucht nur noch der Mikrocontroller sein Programm, dann kann's losgehen!

### Hinweise zum Bestücken

Bauteile mit TO92, TO18 o.ä. Gehäuse werden so eingelötet, dass sie möglichst nicht durch Um- oder Verbiegen der Beinchen stark belastet werden. MancheTransistoren (z.B. BC337 von Philips) sind schon vorgebogen, man sollte dann dieses Rastermaß auch so verwenden. Dies muss im Layout berücksichtigt werden.

Das linke Bild unten zeigt einige Beispiel dazu, so werden die Bauteile bestückt und angelötet, das rechte dagegen ist wieder ein Negativbeispiel, wie es nicht sein soll:

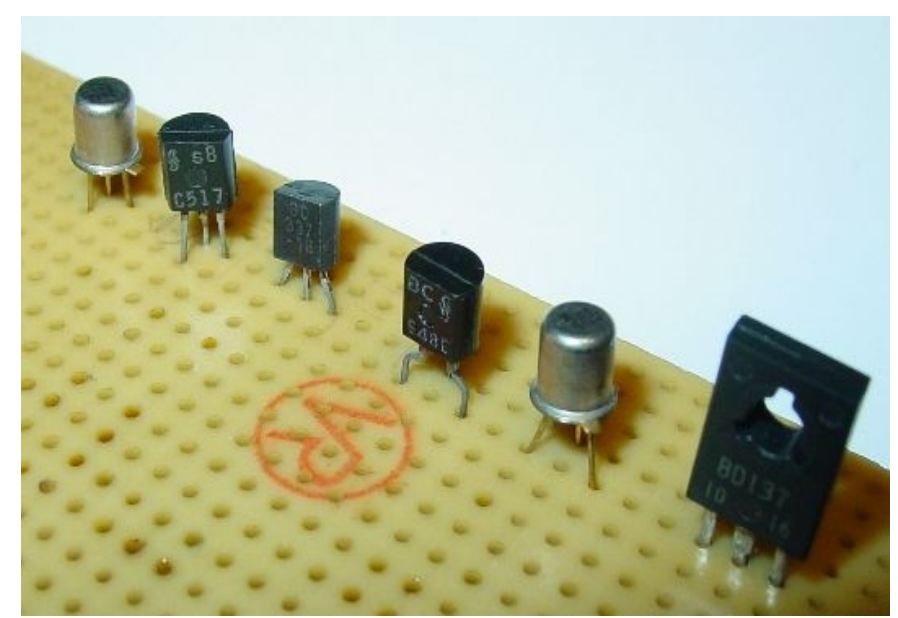

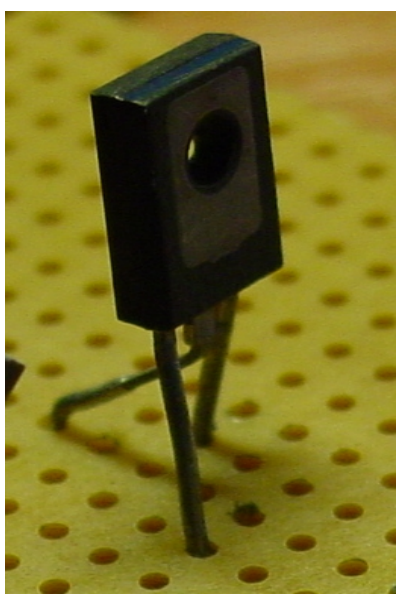

So sollten die Bauteile bestückt werden Falsch! So nicht!

Um Platz zu sparen, kann man Widerstände, Dioden oder andere Bauteile mit dieser Bauform auch stehend plazieren. Das übliche Rastermaß beträgt 2,54, 5,08 oder 7,62mm. Ab einem Raster von 10mm werden diese Bauteile liegend bestückt. Bei der stehenden Montage wird der Draht jedoch nicht scharfkantig abgeknickt sondern im Bogen, wie es das folgende Bild zeigt:

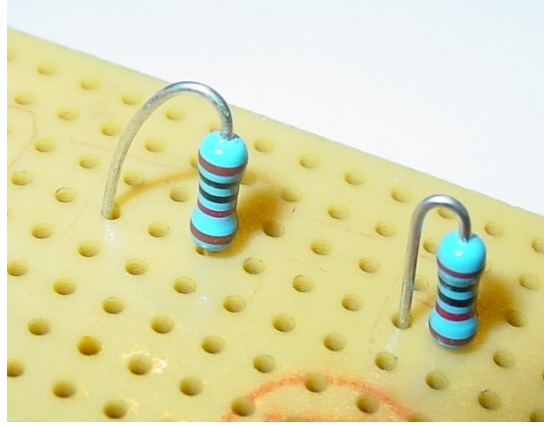

Stehende Widerstände

Es ist außerdem zu beachten, den Draht nicht direkt am Gehäuse umzubiegen, da sonst das Bauteil mechanisch beschädigt werden kann.

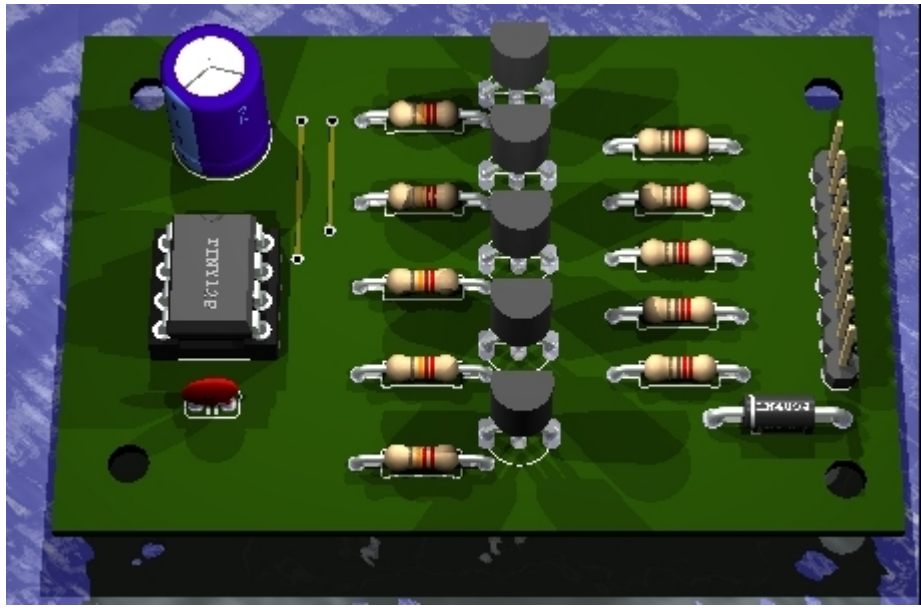

Leiterplatte in 3D-Ansicht

GPL = General Public License, dies bedeutet, dass diese Unterlage jedem kostenlos zu Verfügung steht. Mit dem kostenlosen Angebot geht der Nutzer jedoch folgende Verpflichtungen ein: Der Nutzer darf diesen Text nicht für kommerzielle Zwecke nutzen, d.h. er darf diesen Text zwar kopieren, aber nicht einzeln verkaufen. Dies gilt auch für Fachartikel im Internet oder in Zeitschriften. Beim Kopieren auf CD ist zu beachten, dass in jedem Fall der Urheber erwähnt wird. Auch darf der Nutzer das Dokument ändern oder verbessern, aber nur, wenn er den Urheber erwähnt.

Das Urheberrecht bleibt von der GPL unberührt.

Urheber: Bernhard Redemann, www.b-redemann.de